## **CSE 143 Lecture 20**

Binary Trees

read 17.1 - 17.3

slides adapted from Marty Stepp and Hélène Martin

<http://www.cs.washington.edu/143/>

#### **Trees**

- **tree**: A directed, acyclic structure of linked nodes.
	- *directed* : Has one-way links between nodes.
	- *acyclic*: No path wraps back around to the same node twice.
- **binary tree**: One where each node has at most two children.
- Recursive definition: A tree is either:
	- $-$  empty ( $null$ ), or
	- a **root** node that contains:
		- **data**,
		- a **left** subtree, and
		- a **right** subtree.
			- (The left and/or right subtree could be empty.)

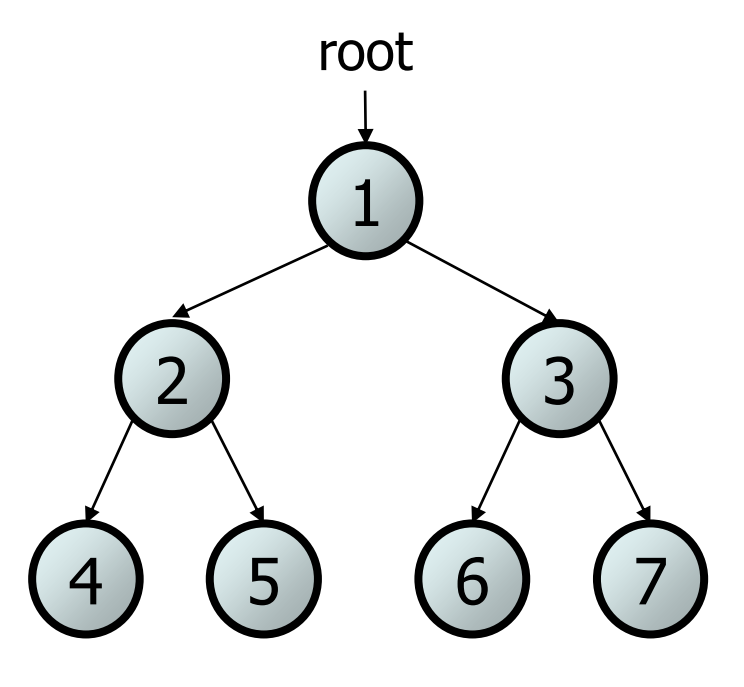

## **Trees in computer science**

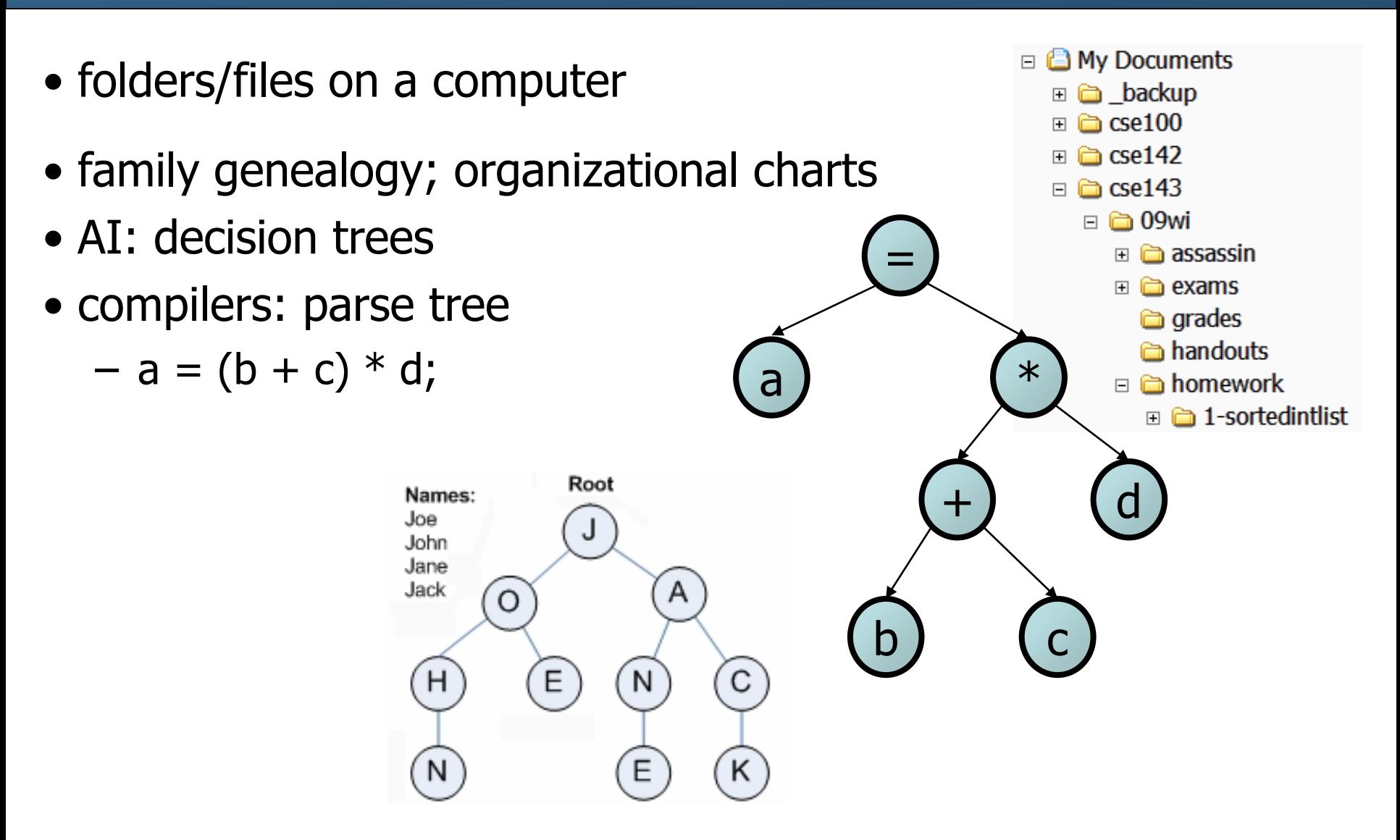

# **Terminology**

- **node**: an object containing a data value and left/right children
	- **root**: topmost node of a tree
	- **leaf**: a node that has no children
	- **branch**: any internal node; neither the root nor a leaf
	- **parent:** a node that refers to this one
	- **child**: a node that this node refers to
	- **sibling**: a node with a common
- **subtree**: the smaller tree of nodes on the left or right of the current node
- **height**: length of the longest path from the root to any node
- **level** or **depth**: length of the path from a root to a given node

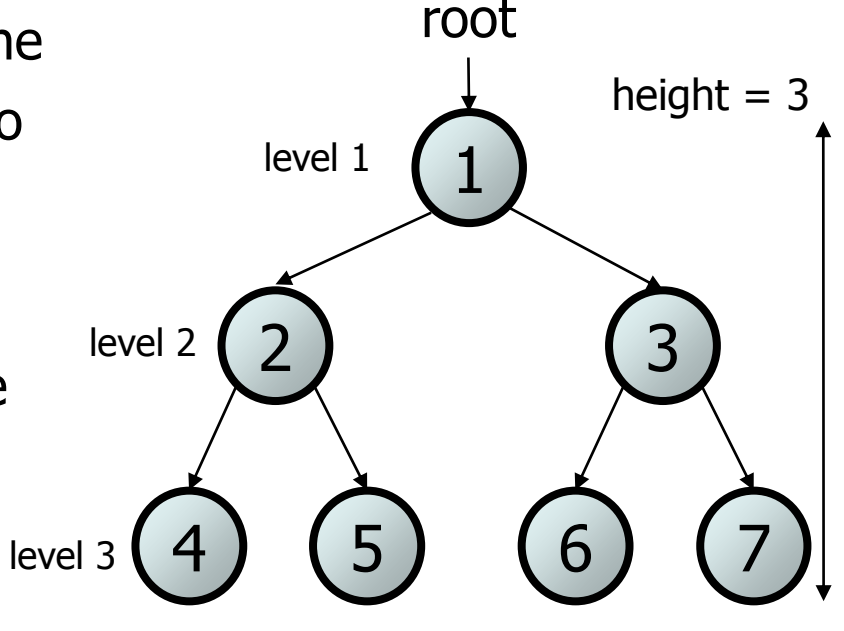

## **A tree node for integers**

- A basic **tree node object** stores data and refers to left/right
	- Multiple nodes can be linked together into a larger tree

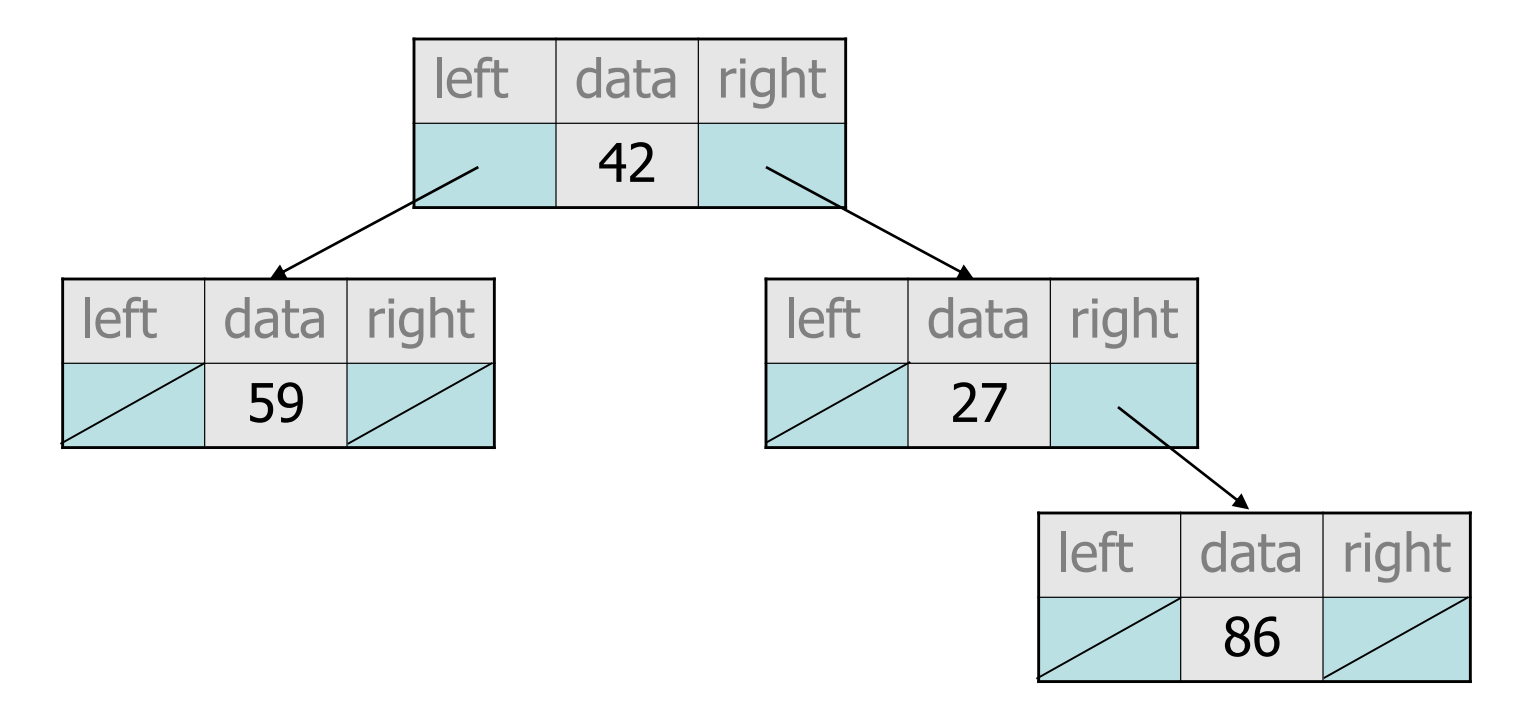

#### **IntTreeNode class**

// An IntTreeNode object is one node in a binary tree of ints. public class IntTreeNode { public int data;  $\frac{1}{10}$  data stored at this node public IntTreeNode left; // reference to left subtree public IntTreeNode right; // reference to right subtree // Constructs a leaf node with the given data. public IntTreeNode(int data) { this(data, null, null); }

// Constructs a branch node with the given data and links. public IntTreeNode(int data, IntTreeNode left, IntTreeNode right) { this.data =  $data$ ;

```
this. left = left;
this.right = right;
```
}

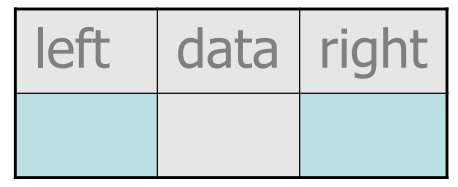

#### **IntTree class**

// An IntTree object represents an entire binary tree of ints. public class IntTree { private IntTreeNode overallRoot; // null for an empty tree

**methods**

- $-$  Client code talks to the  $IntTree$ , not to the node objects inside it.
- $-$  Methods of the  $IntTree$  create and manipulate the nodes, their data and links between them.

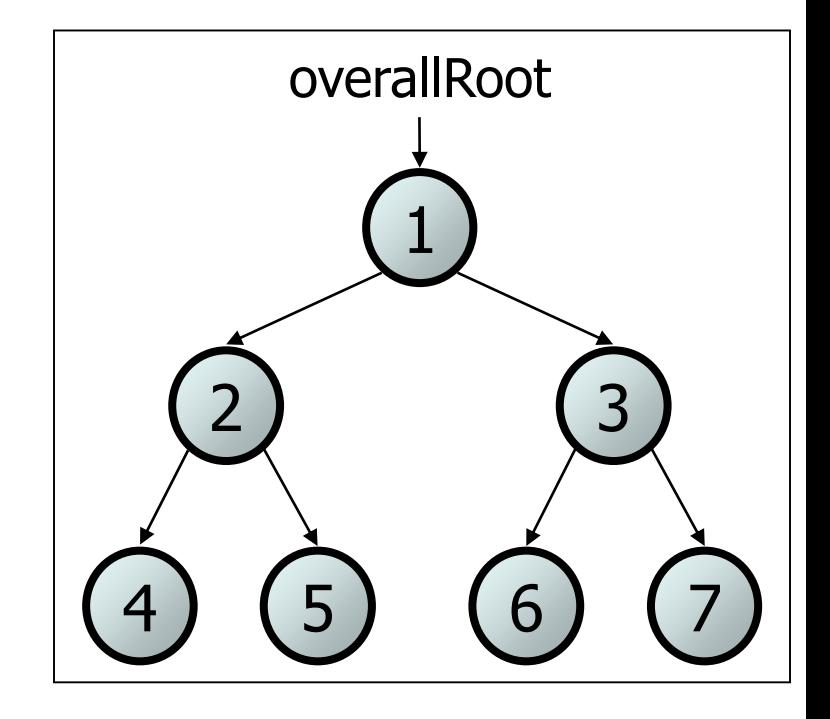

#### **IntTree constructors**

• For now, assume we have the following constructors:

public IntTree(**IntTreeNode overallRoot**) public IntTree()

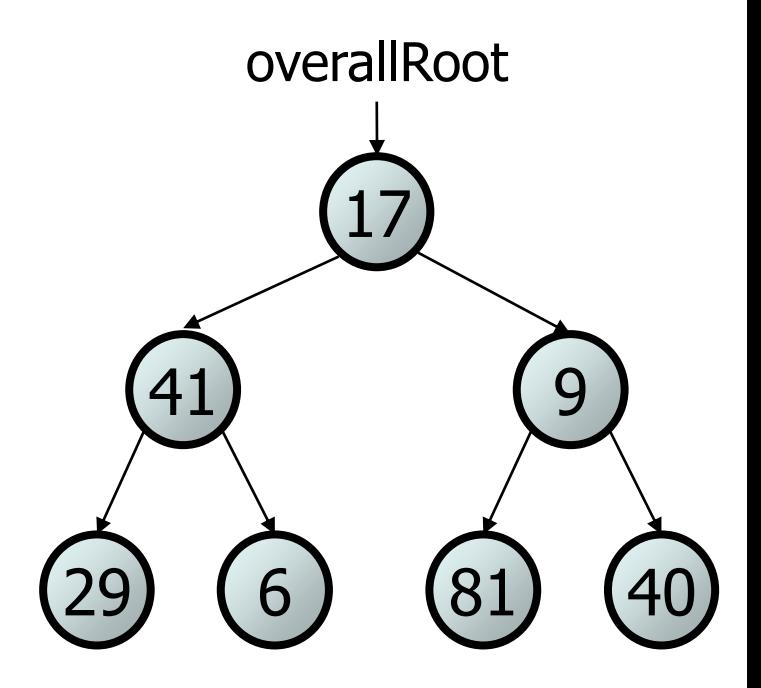

- Add a method print to the IntTree class that prints the elements of the tree, separated by spaces.
	- A node's left subtree should be printed before it, and its right subtree should be printed after it.
	- Example: tree.print();
		- 29 41 6 17 81 9 40

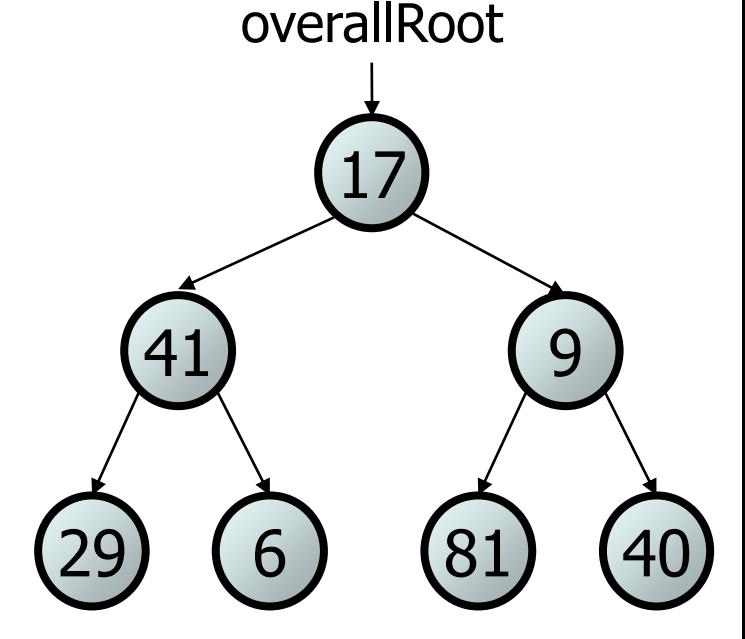

### **Exercise solution**

```
// An IntTree object represents an entire binary tree of ints.
public class IntTree {
   private IntTreeNode overallRoot; // null for an empty tree
    ...
    public void print() {
        print(overallRoot);
        System.out.println(); // end the line of output
    }
    private void print(IntTreeNode root) {
        // (base case is implicitly to do nothing on null)
        if (root != null) {
            // recursive case: print left, center, right
            print(overallRoot.left);
            System.out.print(overallRoot.data + " ");
            print(overallRoot.right);
        }
```
}

## **Template for tree methods**

```
public class IntTree {
    private IntTreeNode overallRoot;
    ...
    public type name(parameters) {
        name(overallRoot, parameters);
    }
    private type name(IntTreeNode root, parameters) {
        ...
    }
```
- Tree methods are often implemented recursively
	- with a public/private pair

}

– the private version accepts the root node to process

- Add a method contains to the IntTree class that searches the tree for a given integer, returning  $true$  if it is found.
	- If an IntTree variable tree referred to the tree below, the following calls would have these results:

tree.contains(87)  $\rightarrow$  true tree.contains(60)  $\rightarrow$  true tree.contains(63)  $\rightarrow$  false tree.contains(42)  $\rightarrow$  false

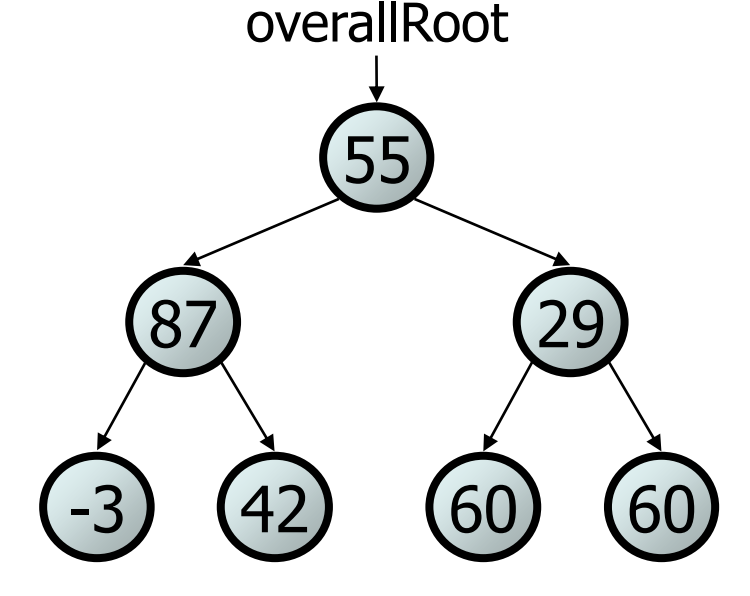

## **Exercise solution**

```
// Returns whether this tree contains the given integer.
public boolean contains(int value) {
    return contains(overallRoot, value);
}
```

```
private boolean contains(IntTreeNode node, int value) {
    if (node == null) {
        return false; // base case: not found here
    } else if (node.data == value) {
        return true; // base case: found here
    } else {
        // recursive case: search left/right subtrees
        return contains(node.left, value) ||
               contains(node.right, value);
```
}

- Add a method named printSideways to the IntTree class that prints the tree in a sideways indented format, with right nodes above roots above left nodes, with each level 4 spaces more indented than the one above it.
	- Example: Output from the tree below:

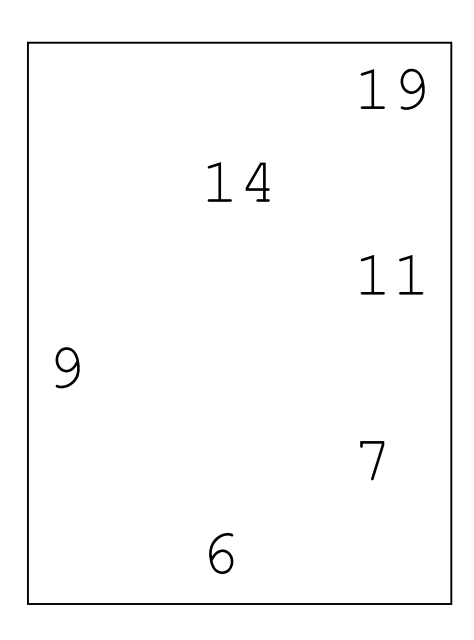

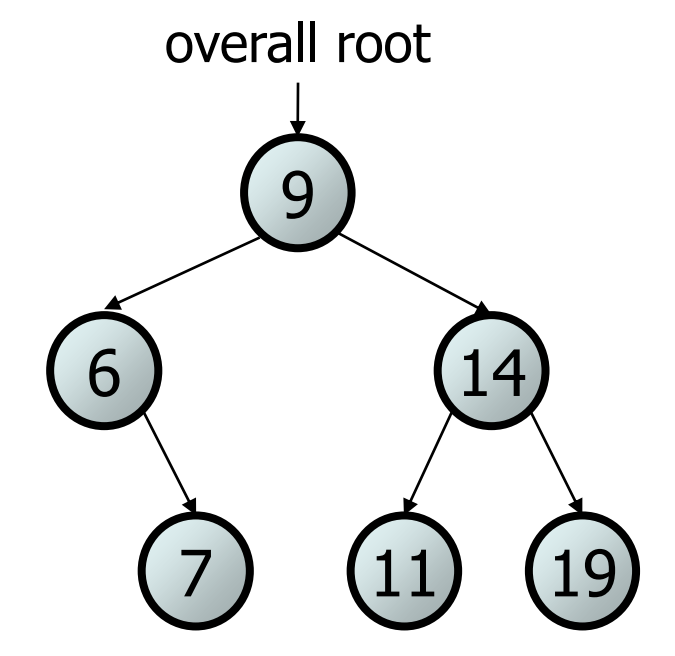

## **Exercise solution**

```
// Prints the tree in a sideways indented format.
public void printSideways() {
   printSideways(overallRoot, "");
}
private void printSideways(IntTreeNode root,
                           String indent) {
    if (root != null) {
        printSideways(root.right, indent + " ");
        System.out.println(indent + root.data);
        printSideways(root.left, indent + " ");
    }
```
### **Traversals**

- **traversal**: An examination of the elements of a tree.
	- A pattern used in many tree algorithms and methods
- Common orderings for traversals:
	- **pre-order**: process root node, then its left/right subtrees
	- **in-order**: process left subtree, then root node, then right
	- **post-order**: process left/right subtrees, then root node

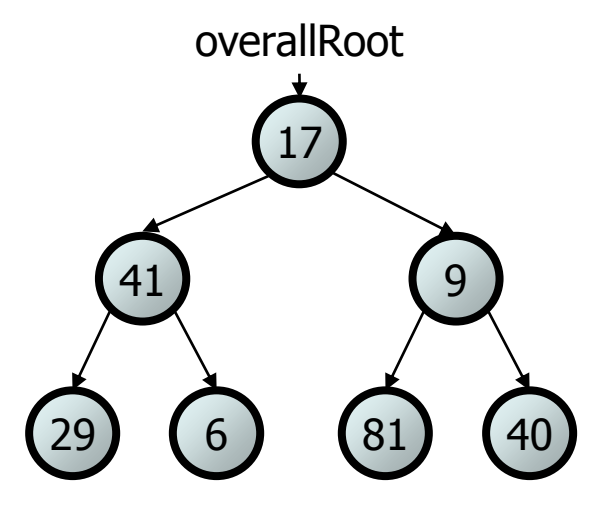

## **Traversal example**

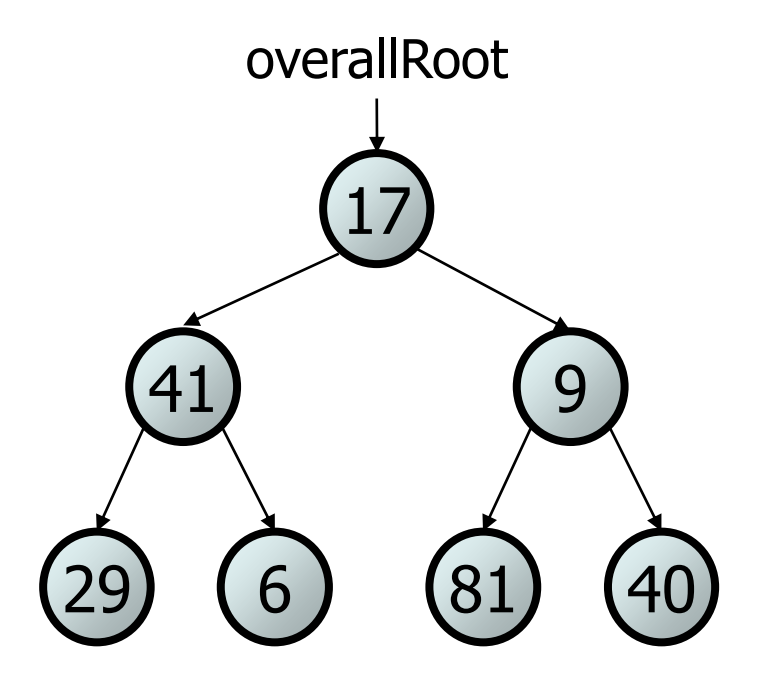

- pre-order: 17 41 29 6 9 81 40
- in-order: 29 41 6 17 81 9 40
- post-order: 29 6 41 81 40 9 17

## **Traversal trick**

- To quickly generate a traversal:
	- Trace a path around the tree.
	- As you pass a node on the proper side, process it.
		- pre-order: left side
		- in-order: bottom
		- post-order: right side

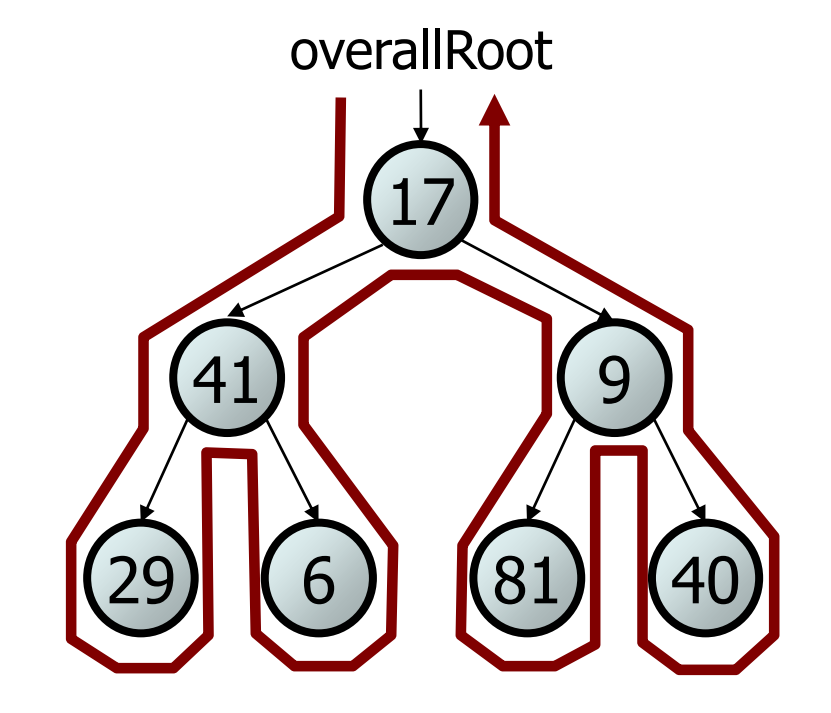

- pre-order: 17 41 29 6 9 81 40
- in-order: 29 41 6 17 81 9 40
- post-order: 29 6 41 81 40 9 17

• Give pre-, in-, and post-order traversals for the following tree: – pre: 42 15 27 48 9 86 12 5 3 39 – in: 15 48 27 42 86 5 12 9 3 39 – post: 48 27 15 5 12 86 39 3 42 86 15) (9 42 27 48 overallRoot 12) (39 5